# **Institut für Betriebssysteme und Rechnerverbund Ubungen zur Vorlesung "Verteilte Systeme", WS 02/03 ¨**

http://www.ibr.cs.tu-bs.de/lehre/ws0203/vs/

Dozent: Prof. Dr. Stefan Fischer <fischer@ibr.cs.tu-bs.de> · Übungsleiter: Frank Strauß <strauss@ibr.cs.tu-bs.de>

[ Der Fehlerteufel war fleißig. In der ursprunglichen Version dieses Blattes haben sich zwei Fehler und ein Fol- ¨ gefehler eingeschlichen: Die zweite Abfrage in der DNS-Aufgabe sollte dig +trace -t mx spiegel.de lauten und dementsprechend sollte auch die Ausgabe auf der Rückseite aussehen. Außerdem ist NFS natürlich eher in LANs statt in WANs beliebt (wenn wir man von NFSv4 absehen). :-) Dieses Blatt ist entsprechend korrigiert. ]

# **6 Internet-Anwendungen Ubung am 18.12.2002 ¨**

### **6.1 SMTP**

Clients, die mit einem SMTP-Server sprechen sind normalerweise Mailreader (MUAs), also die von Benutzern genutzten Programme (z.B. MS Outlook, Mozilla, mutt, Emacs/GNUS, etc.), und andere SMTP-Server (MTAs), die Mails in Richtung zum Empfänger weiterleiten. Es ist aber auch möglich, manuell eine Verbindung zu einem SMTP-Server aufzunehmen (z.B. mittels telnet mail.ibr.cs.tu-bs.de 25).

Senden Sie auf diese Weise eine EMail an vs-uebung@ibr.cs.tu-bs.de. Wenn Sie möchten, dürfen Sie dabei gerne (ausnahmsweise) versuchen, die Rückverfolgung zu erschweren.

# **7 Verzeichnis- und Dateidienste**

#### **7.1 DNS**

Als den wichtigsten Verzeichnisdienst haben wir das Domain Name System (DNS) kennengelernt. Fuhren Sie die ¨ folgenden Kommandos aus und bestimmen Sie, was hier genau passiert. Wenn Sie nicht selbst mit dem dig Kommando arbeiten möchten, können Sie auch die Ausgaben auf der zweiten Seite betrachten.

- dig -t a www.tu-bs.de
- dig +trace -t mx spiegel.de

## **7.2 NFS**

Als ein in LANs weit verbreitetes Netzwerk-Filesystem haben wir NFS betrachtet. NFS ist ein RPC Dienst. Wir haben (Sun/ONC) RPC zwar in der Vorlesung nicht behandelt, die grundlegenden Prinzipien sind aber mit CORBA vergleichbar: Eine formale Interface-Spezifikation in einer IDL wird von einem Compiler in Stubs und Skeletons übersetzt, auf denen aufbauend dann Clients und Server implementiert werden. Die Interface-Spezifikation für NFS können Sie z.B. auf rzsgi.rz.tu-bs.de unter/usr/include/rpcsvc/nfs\_prot.x einsehen. Die Protokolloperationen stehen im "program" Abschnitt. Dort können Sie feststellen, dass es nicht solche Operationen wie open, close, oder seek gibt. Warum ist das so?

#### \$ dig -t a www.tu-bs.de

 $7 \iff$  DiG 9.2.1 <<>> -t a www.tu-bs.de  $\,i\,$  global options:  $\,$  printcmd  $\,$ ;; Got answer: ;; ->>HEADER<<- opcode: QUERY, status: NOERROR, id: 12993 ;; flags: qr rd ra; QUERY: 1, ANSWER: 2, AUTHORITY: 5, ADDITIONAL: 3 ;; QUESTION SECTION: ;www.tu-bs.de. IN A ;; ANSWER SECTION: www.tu-bs.de. 30350 IN CNAME rzis2.rz.tu-bs.de. rzis2.rz.tu-bs.de. 30350 IN A 134.169.9.108 ;; AUTHORITY SECTION: rz.tu-bs.de. 140481 IN NS infbssys.ips.cs.tu-bs.de. rz.tu-bs.de. 140481 IN NS noc.rrz.uni-koeln.de. rz.tu-bs.de. 140481 IN NS deneb.dfn.de. rz.tu-bs.de. 140481 IN NS rzfs2.rz.tu-bs.de. rz.tu-bs.de. 140481 IN NS rzcomm5.rz.tu-bs.de. ;; ADDITIONAL SECTION: noc.rrz.uni-koeln.de. 31149 IN A 134.95.100.209 rzcomm5.rz.tu-bs.de. 126277 IN A 134.169.9.40 infbssys.ips.cs.tu-bs.de. 37791 IN A 134.169.32.1 ;; Query time: 9 msec ;; SERVER: 134.169.34.18#53(134.169.34.18) ;; WHEN: Thu Dec 12 11:48:45 2002 ;; MSG SIZE rcvd: 245 \$ dig +trace -t mx spiegel.de ; <<>> DiG 9.2.1 <<>> +trace -t mx spiegel.de ;; global options: printcmd . 253926 IN NS C.ROOT-SERVERS.NET. . 253926 IN NS D.ROOT-SERVERS.NET. . 253926 IN NS E.ROOT-SERVERS.NET. . 253926 IN NS F.ROOT-SERVERS.NET. . 253926 IN NS G.ROOT-SERVERS.NET. . 253926 IN NS H.ROOT-SERVERS.NET. . 253926 IN NS I.ROOT-SERVERS.NET. . 253926 IN NS J.ROOT-SERVERS.NET. . 253926 IN NS K.ROOT-SERVERS.NET. . 253926 IN NS L.ROOT-SERVERS.NET. . 253926 IN NS M.ROOT-SERVERS.NET. . 253926 IN NS A.ROOT-SERVERS.NET. . 253926 IN NS B.ROOT-SERVERS.NET. ;; Received 388 bytes from 134.169.34.18#53(134.169.34.18) in 1 ms de. 172800 IN NS AUTH03.NS.DE.UU.NET. de. 172800 IN NS DNS.DENIC.de. de. 172800 IN NS SUNIC.SUNET.SE. de. 172800 IN NS SSS-AT.DENIC.de. de. 172800 IN NS SSS-NL.DENIC.de. de. 172800 IN NS SSS-DE1.DE.NET. de. 172800 IN NS SSS-UK.DE.NET. de. 172800 IN NS DNS2.DE.NET. de. 172800 IN NS SSS-JP.DENIC.de. de. 172800 IN NS SSS-US1.DE.NET. de. 172800 IN NS SSS-US2.DENIC.de. ;; Received 461 bytes from 192.33.4.12#53(C.ROOT-SERVERS.NET) in 153 ms spiegel.de. 86400 IN NS igate.spiegel.de. spiegel.de. 86400 IN NS dns-s.is-europe.net. spiegel.de. 86400 IN NS sec-s.is-europe.net. ;; Received 117 bytes from 192.76.144.16#53(AUTH03.NS.DE.UU.NET) in 15 ms spiegel.de. 86400 IN MX 10 mail.spiegel.de. spiegel.de. 86400 IN MX 20 mailbackup.spiegel.de. spiegel.de. 86400 IN NS sec-s.is-europe.net. spiegel.de. 86400 IN NS dns-s.is-europe.net. spiegel.de. 86400 IN NS igate.spiegel.de.

;; Received 197 bytes from 194.64.251.5#53(igate.spiegel.de) in 24 ms

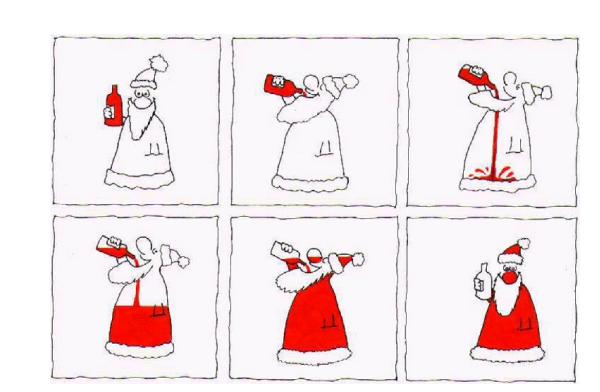